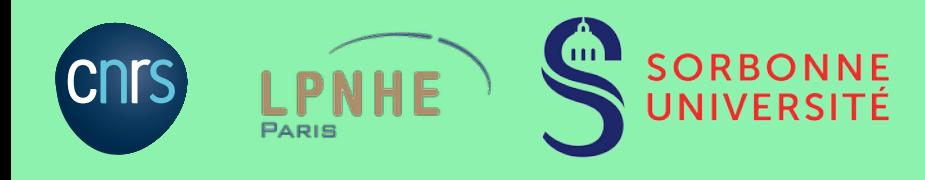

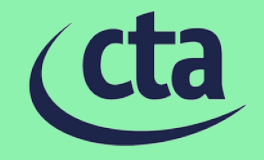

# Active Galactic Nuclei variability studies with the Cherenkov Telescope

## Array Observatory

G. Grolleron, J. Becerra Gonzalez, J. Biteau, M. Cerruti, J. Finke, R. Grau, L. Gréaux, T. Hovatta, M. Joshi, J.-P. Lenain, E. Lindfors, W. Max-Moerbeck, D. Miceli, A. Moralejo, P. Morris, K. Nilsson, M. Petropoulou, E. Pueschel, A. Sarkar, S. Suutarinen, P. Romano, S. Vercellone, M. Zacharias For the CTAO Consortium

#### Introduction : Active Galactic dia Nucleus (AGN)

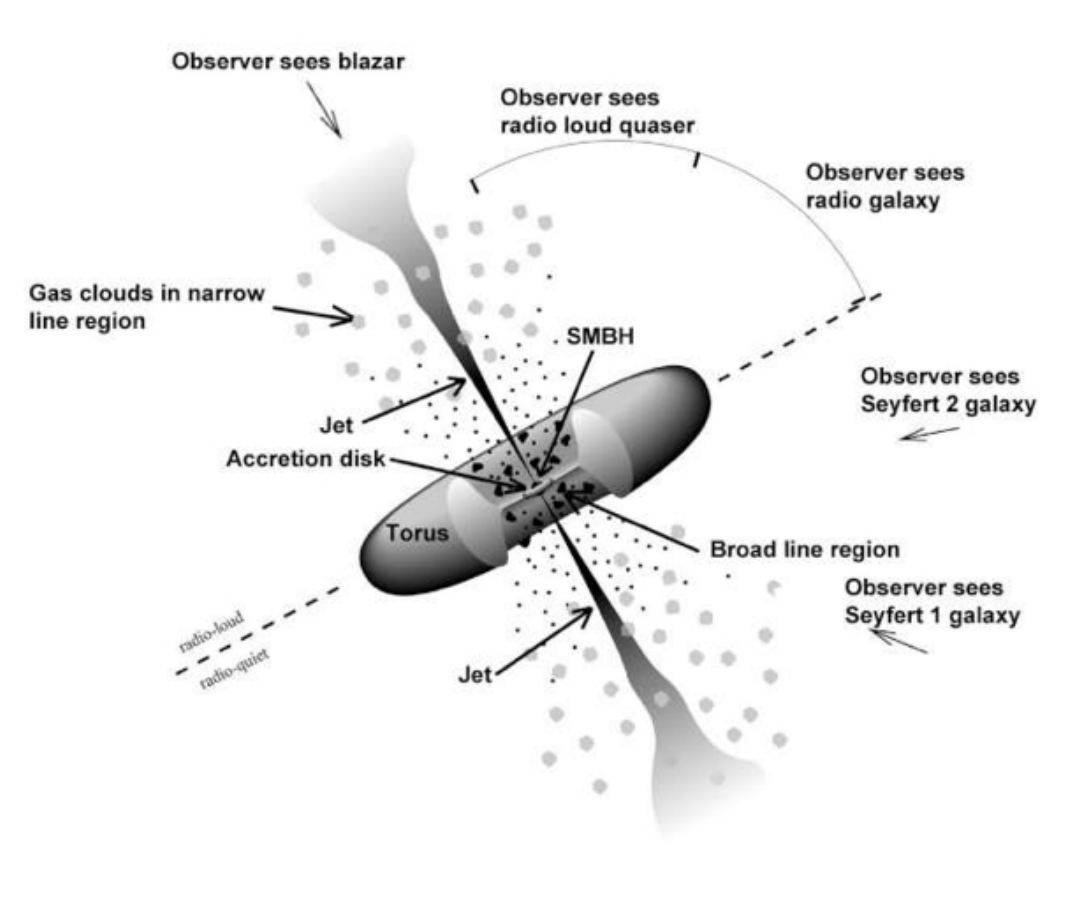

Credit : NASA, Fermi

- **Blazar = AGN with jet direction close to line of sight**
- **High energy gamma rays (and cosmic rays) factories**
- **Emission is varying on different time scale :** 
	- Minutes for AGN flares
	- Years for long term behavior
- **Both scales gives information about :** 
	- Acceleration processes
	- Population of accelerated particles
		- Hadrons or leptons?
	- Accretion regime
	- Black hole surroundings and properties

## Introduction : AGN – Spectral emission

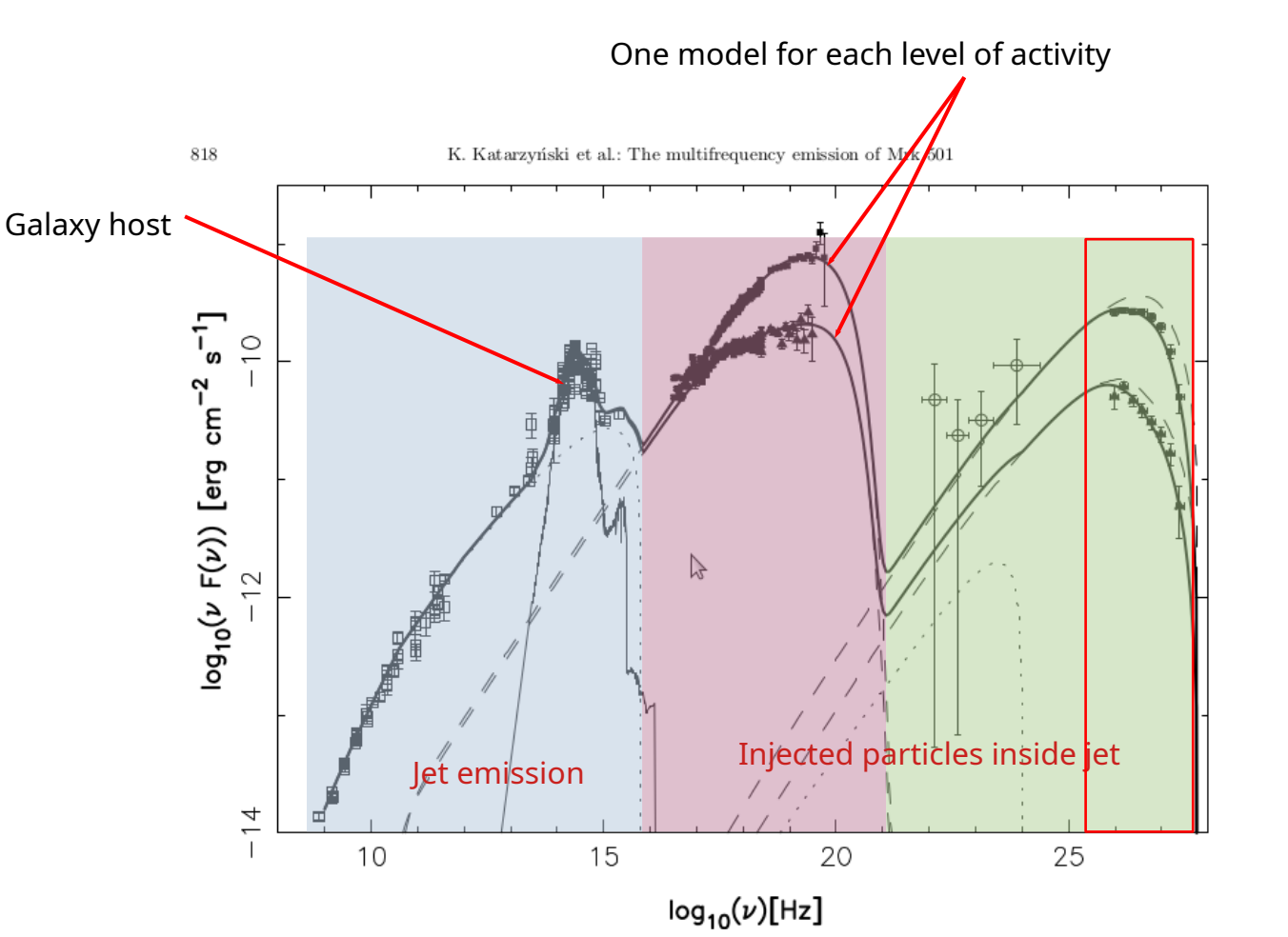

Credit : Katarzynski et al. A&A, 2001

- **Left : Synchrotron emission of injected particles**
- **Right : Inverse Compton (IC) of particles on photons or hadronic emission**
- **Red box : energy band of Cherenkov telescope observations**

### Introduction : AGN - Physical processes - cta Focus on VHE component

#### ● **Hadronic processes :**

– Synchrotron emission of accelerated protons + other processes (muon synchrotron emission, pion decay)

#### ● **Inverse Compton emission : can be scatter of various radiation fields**

- Synchrotron emission (SSC)
- External IC :
	- Galaxy host
	- Accretion disk
	- Black hole dust torus
- **Extra Galactic Background (EBL) absorption :** 
	- The VHE part of the emission is absorbed by the EBL through gamma-gamma interaction, the EBL is produced by all the galaxies in the Universe

# I – AGN variablility study with CTA

- **A tool has been developed, based on Gammapy, to simulate and reconstruct AGN observations with CTA : [CtaAgnVar](https://gitlab.cta-observatory.org/guillaume.grolleron/ctaagnvar)**
- Goals :
	- Simulations of gamma-like event from CTA IRFs + spectral time dependent AGN modeling
	- Reconstruction of the source properties
		- Lightcurves, spectra, variability tests, ...
	- Can be used both for simulations and real data !

## I – CtaAgnVar workflow

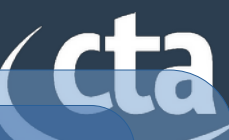

#### Phenomenological models :  $\rightarrow$  time dependent SED  $\rightarrow$  one file per time step → dN/dE or nufnu Inputs : Semi-analytic models :  $\rightarrow$  name of the analytic model (Gammapy one or wrapper)  $\rightarrow$  time dependent parameters Analytic models for static sources:  $\rightarrow$  name of the analytic model (Gammapy one or wrapper)  $\rightarrow$  parameters Simulations : →run simulations of gamma like event ! models Fit :  $\rightarrow$  run fit ! Analysis : Results in an Astropy table with for each time step : - best fit parameters - flux - significance Realistic observations sequence:  $\rightarrow$  compute runs if source is visible  $\rightarrow$  dynamic selection of CTA IRFS for each time bin Injected models computation :  $\rightarrow$  set one spectral model by time bin from interpolation in time of injected í Observation setup:  $\rightarrow$  from parameters file  $\rightarrow$  set pointing, offset, ON/OFF regions, etc  $\rightarrow$  initialize dataset collection with Gammapy Fitting model :  $\rightarrow$  set the fitted model from parameter file  $\rightarrow$  compute the fit for each observation → computation of likelihood profile  $\rightarrow$  fit results are saved Ì  $x\infty$ Stack simulations : → multiple realization of the same LC simulation  $\rightarrow$  can sum likelihood and minimize Flux computation : → Whole energy band : best fit model (goodness of fit estimator developed)  $\rightarrow$  specific energy band : PL fit (gives flux and index) Visualization : → multiple plots (LC parameters, flux, significance)  $\rightarrow$  hardness ratio computation and hysteresis quantification to<br>To Parameters file (.json):  $\rightarrow$  sets general parameters → fitting models see next slide ! Outputs : Non constant time bins :  $\rightarrow$  merge some analysis with different time bins to artificially simulate time dependent time bins J

#### 04/16/2024 G.GROLLERON - 2nd CTAO Science Symposium

## I – CtaAgnVar workflow

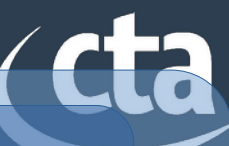

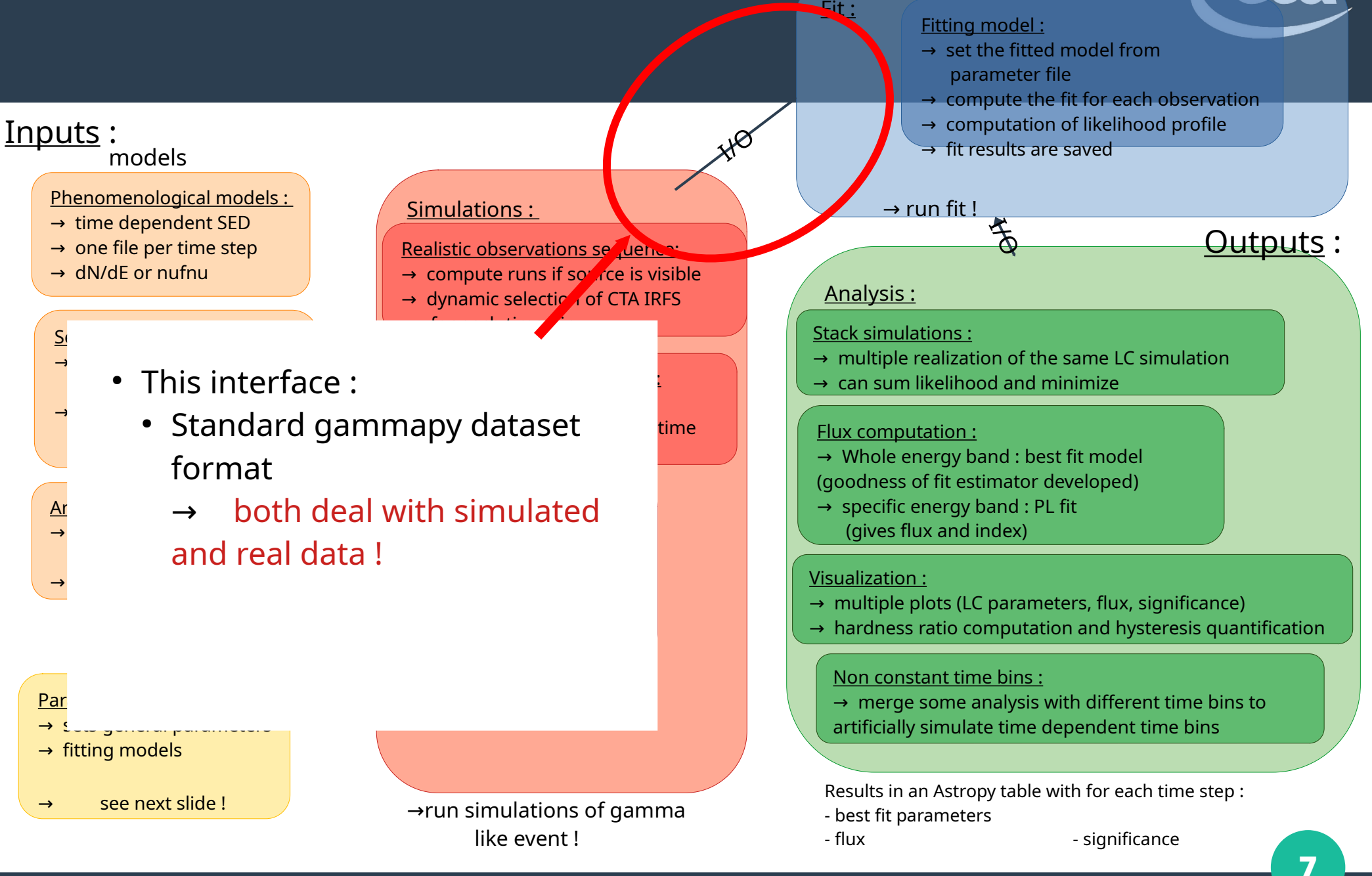

## I – CtaAgnVar workflow

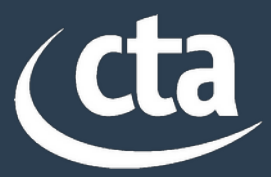

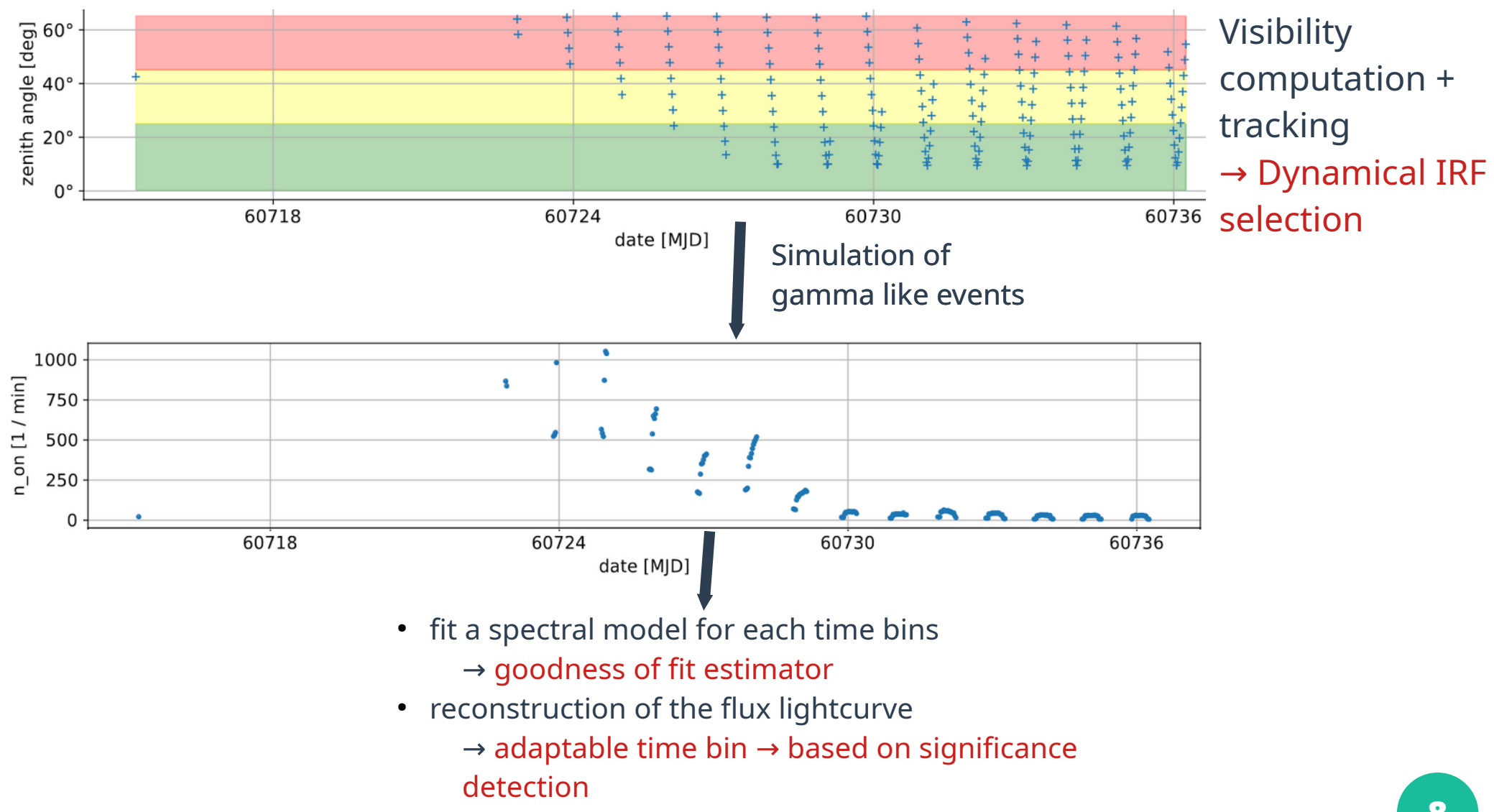

## I – CtaAgnVar : Goodness of fit estimator

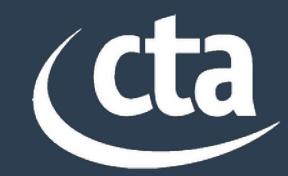

- **Fit an analytical model on data (PL, PL with exp. cutoff, EBL absorbed, etc…)**
- **Use a Test Statistic (TS) to infer the best spectral model for each time bins**
- **Details about definition in backup slides**

## II – AGN flares simulations – Mrk 421

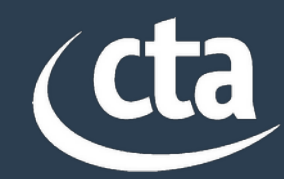

- **To illustrate the possibility :** 
	- Mrk 421 simulations based on model from Finke et al. ApJ 2008, built from 2001 flare
	- SSC model
	- 20h flare  $→$  one night
- **Workflow :** 
	- Perform the simulation of the flare observed
	- Fit a power law EBL absorbed model (+curvature or cutoff if statistically preferred)
	- Reconstruct spectrum + lightcurve in some energy bands
		- $\rightarrow$  hardness ratio computation
- **Question to answer : To what extent is it possible to reconstruct flare properties with CTA and are they in agreement with the injected properties ?**

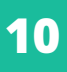

# II – Mrk 421 flare simulations - cta Injection

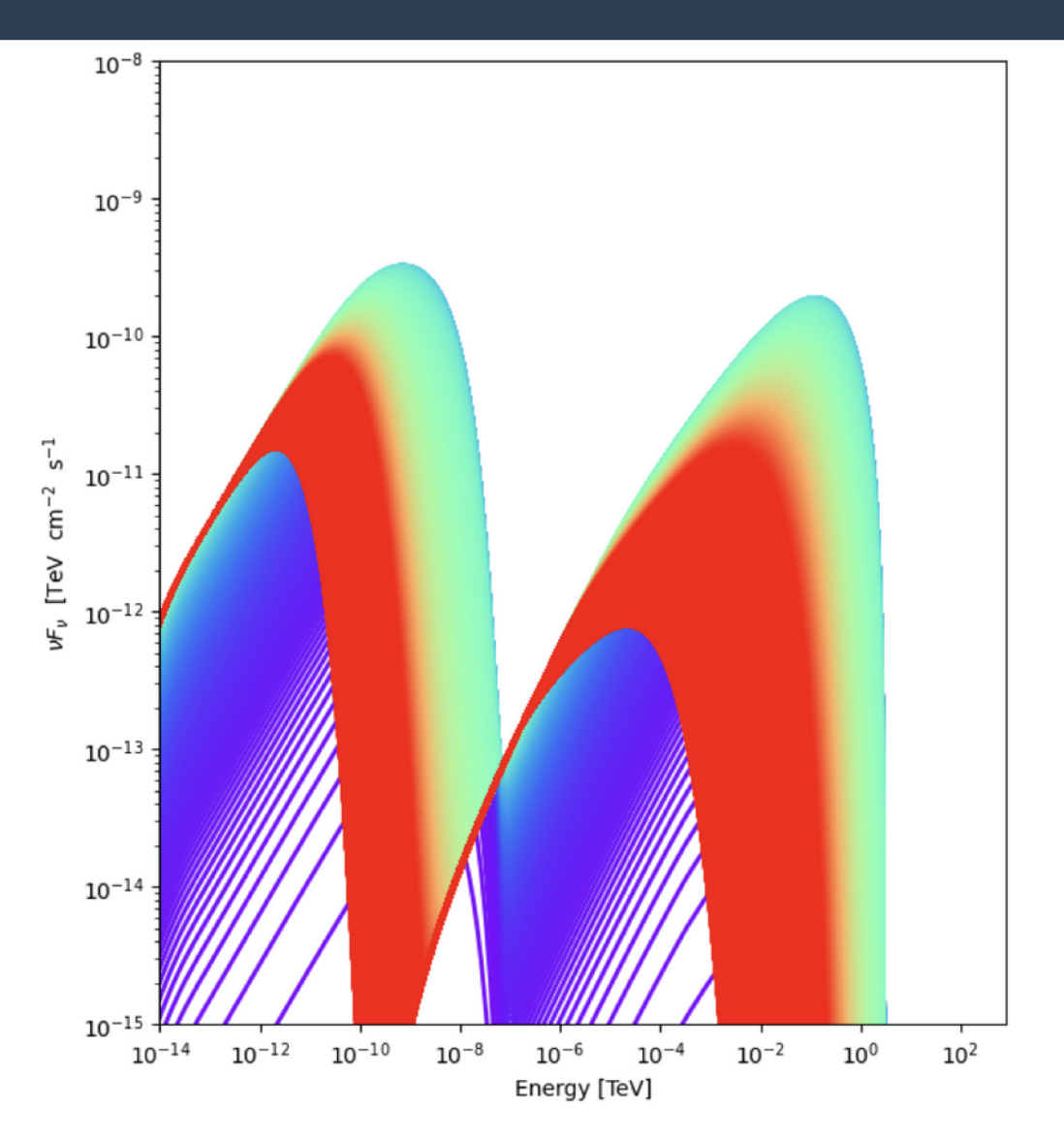

Injected SEDs, the color shows the time evolution, from red to purple

# II – Mrk 421 flare simulations - Injection

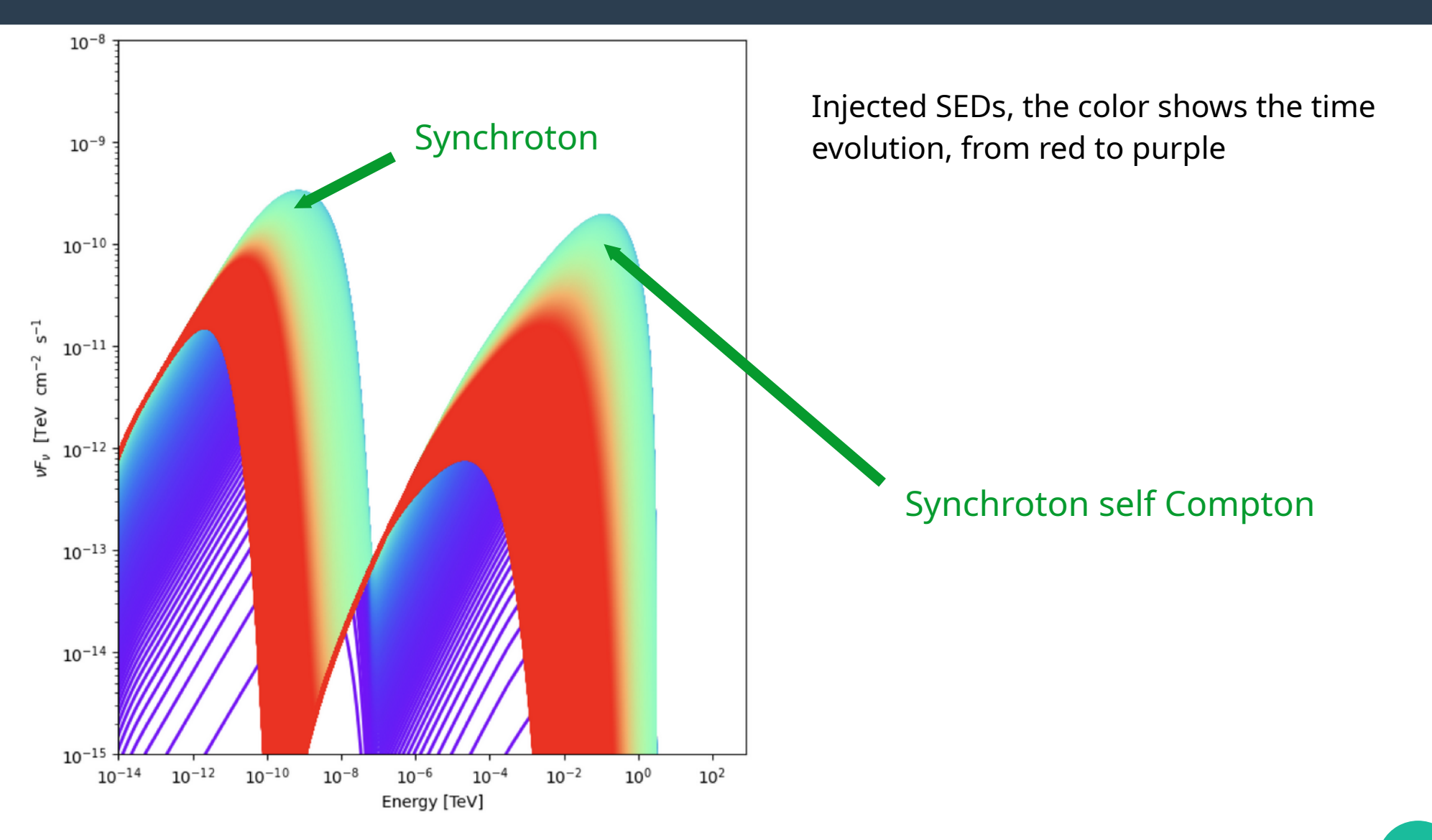

## II – Mrk 421 flare simulations - Light curve reconstruction

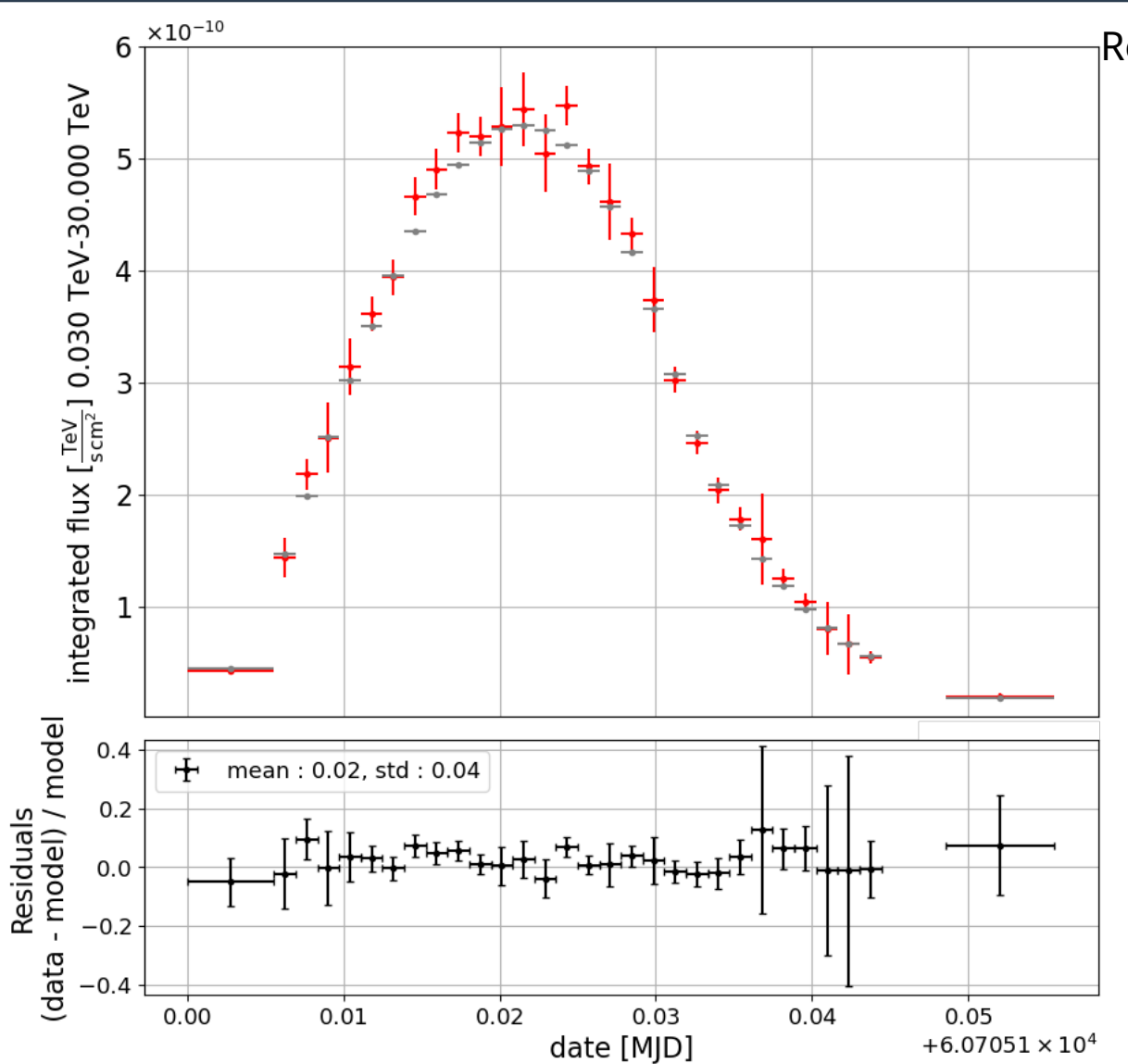

Reconstructed flux between 30 GeV - 30 TeV

● **Flux is reconstructed with a PL fit EBL absorbed, we can make this model more complex by adding cutoff and curvature**

Grey points : injection

Red points : reconstructed flux

## II – Mrk 421 flare simulations - Light curve reconstruction

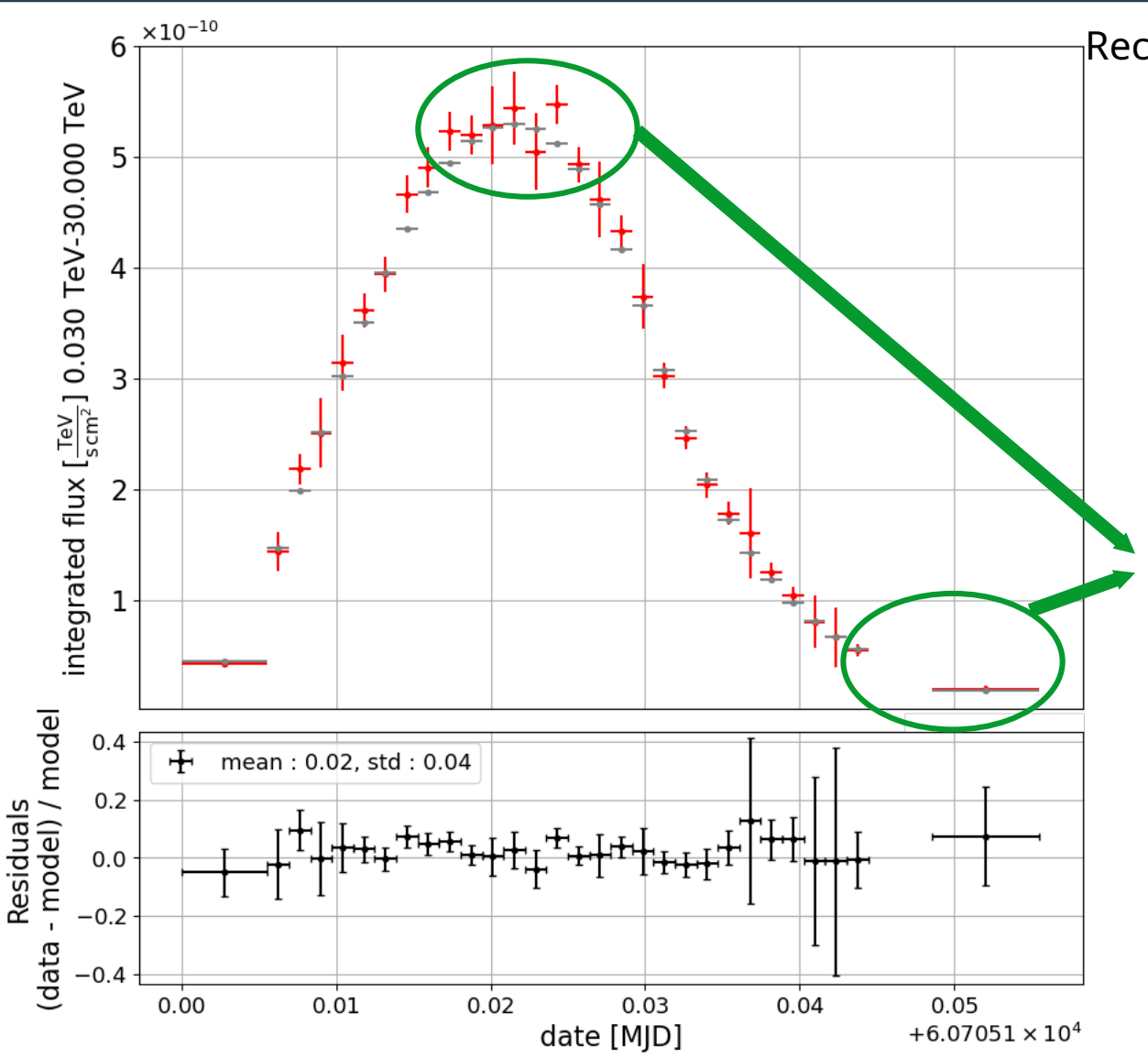

Reconstructed flux between 30 GeV - 30 TeV

- **Flux is reconstructed with a PL fit EBL absorbed, which can be complicated by adding cutoff and curvature**
- **Non constant time bins :** 
	- Time bins larger at the LC tails where the signal is lower
	- Bins size : from 2 to 20 min

#### II – Mrk 421 flare simulations cta Light curve reconstruction

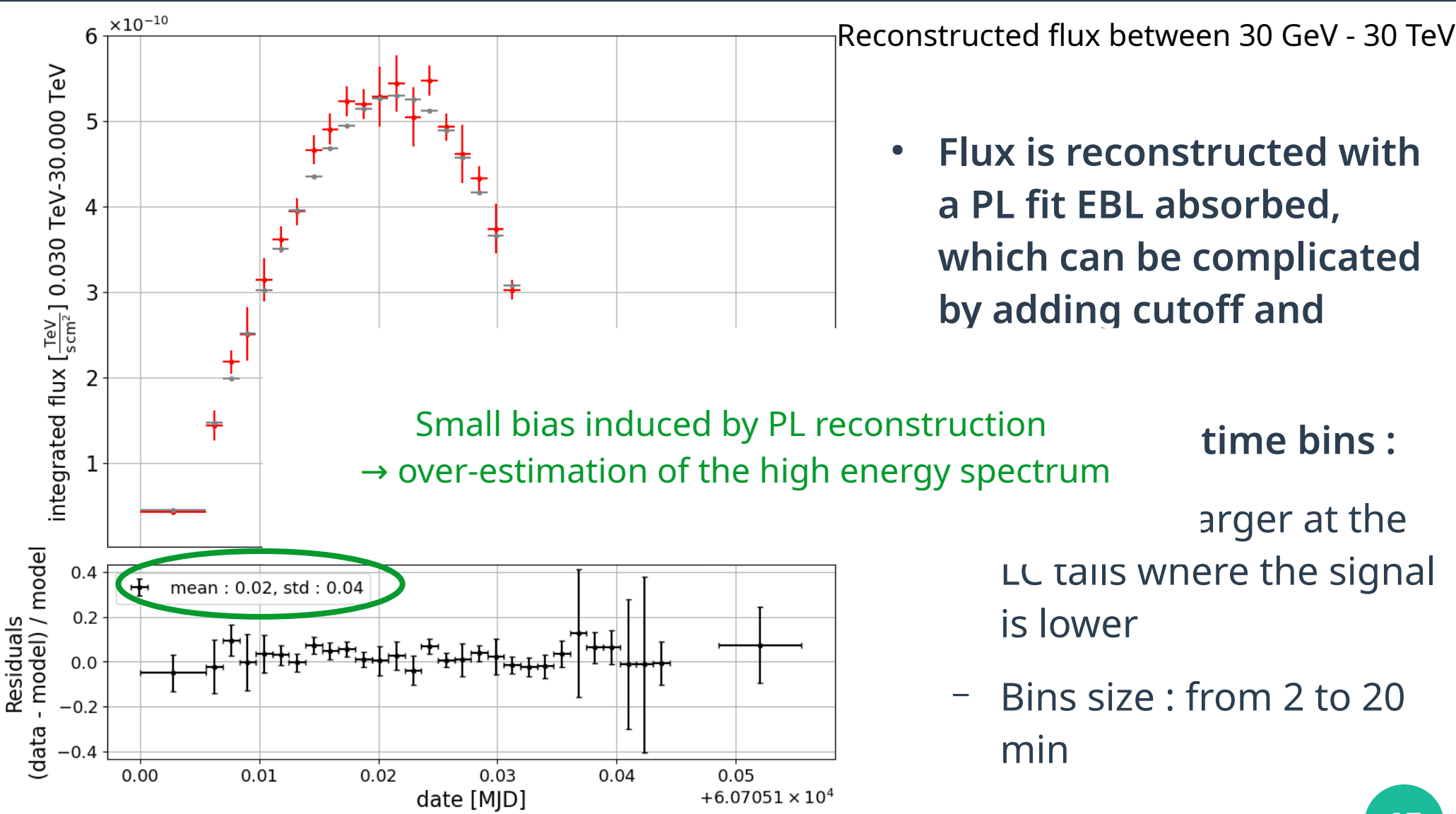

# II – Mrk 421 flare simulations – Hardness ratio

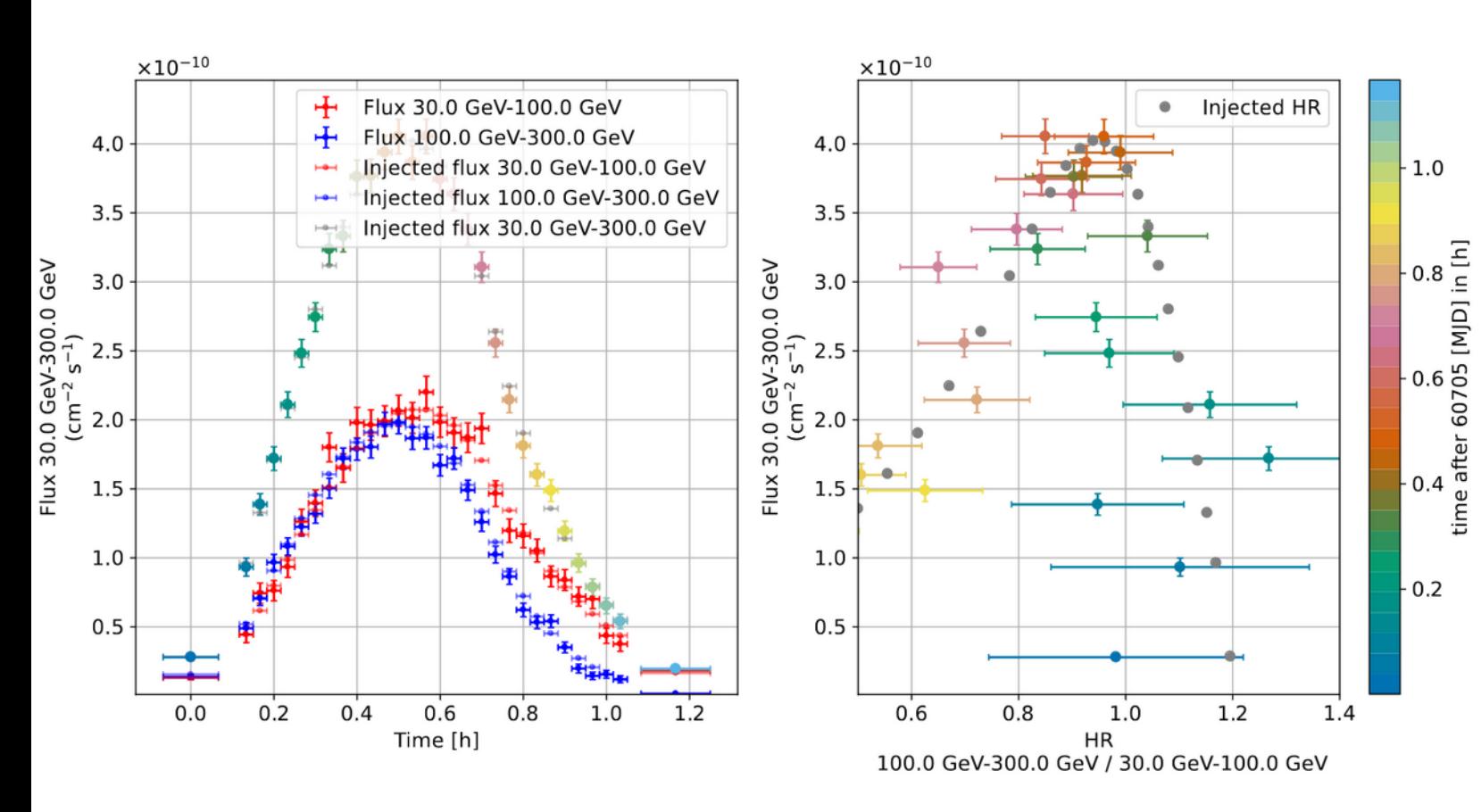

- **Flux is reconstructed with a PL fit**
- **Hysteresis is predicted in injected model**
- **Can see the hysteresis**
- **HR detection with principal component analysis**

Left : flux LC in 3 bands (lowest, highest, sum is colored) Right : HR diagram (injected).

The color evolution is linked to time evolution.

#### [Cerruti et al., ICRC 2023](https://arxiv.org/abs/2309.09615)

## III – AGN long-term monitoring program - BL Lac

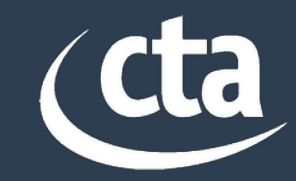

- **BL Lac is one of the promising AGN in CTA KSP** 
	- One of the 16 AGN in the long term monitoring program in CTA AGN KSP
- **How to model long term behavior ?** 
	- Power Spectrum Density (PSD) follows red noise + pink noise after break
	- Flux distribution is log normal

 $\rightarrow$  Generation of flux time series (from Emmanoulopoulos et al. 2013)

- Spectral index follows a harder when brighter behavior (based on PKS 2155-304 observations)
- Spectral model thus generated :

$$
\phi_z(E,t) = \phi_0(t) \left(\frac{E}{E_0}\right)^{-\Gamma(t) - \beta \ln \frac{E}{E_0}} e^{-\frac{E}{E_{\text{cut}}} e^{-\tau_{\gamma\gamma}(E,z)}}
$$

**•** Reconstruction of the break position gives information **about central black hole accretion regime**

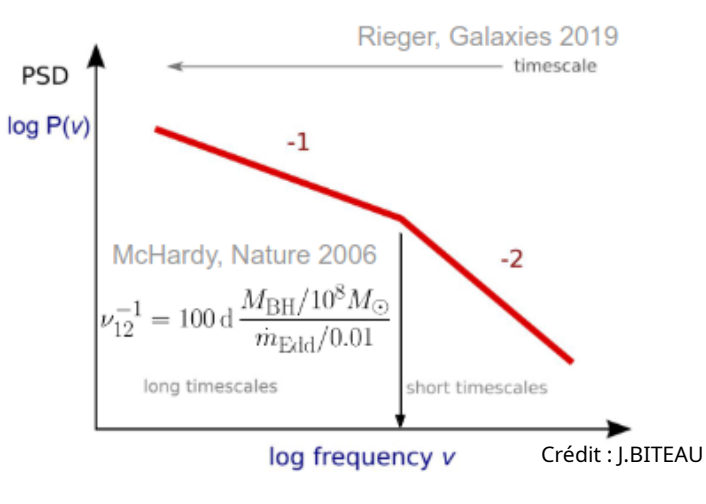

### III – AGN long-term monitoring program - BL Lac injected model

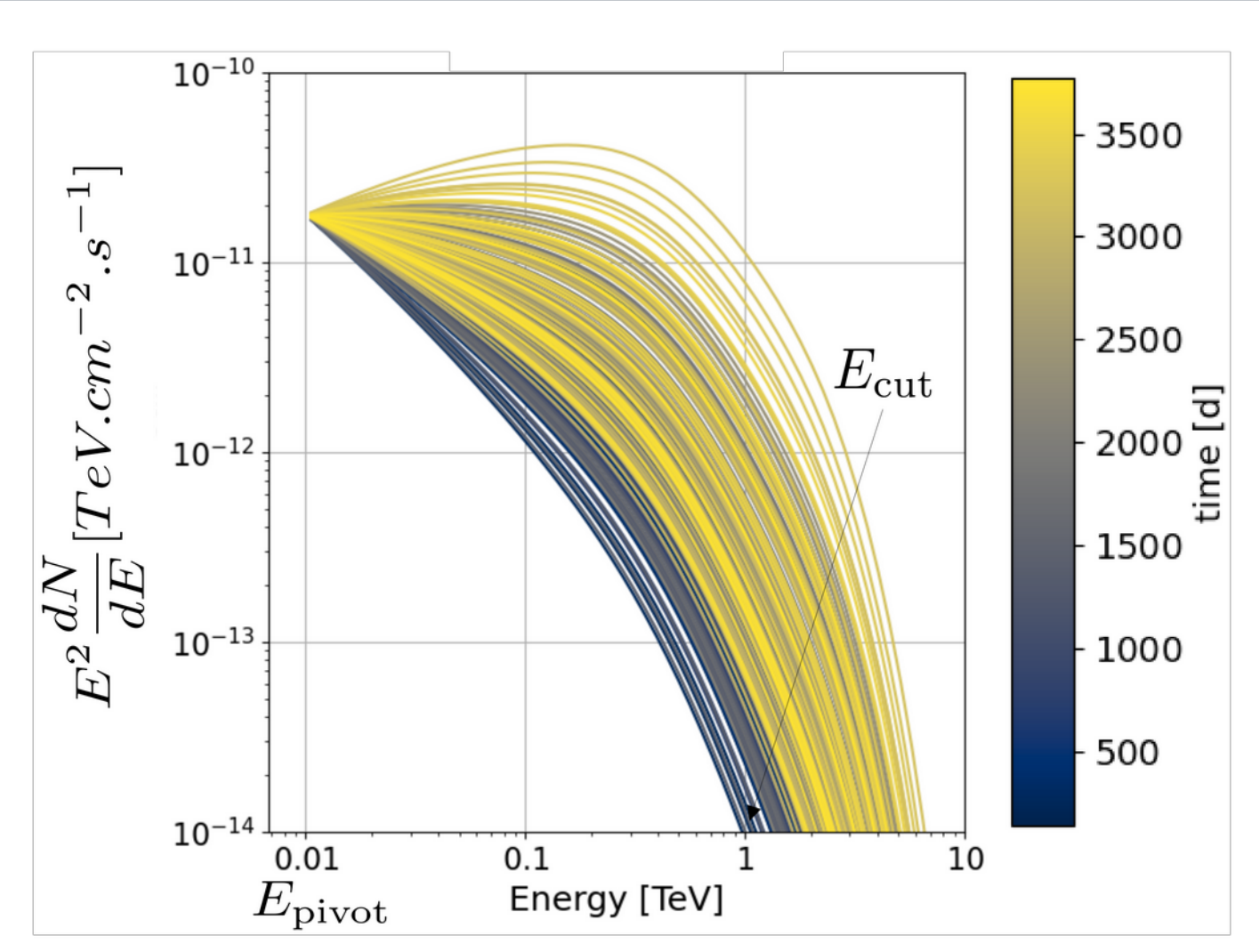

Injected SEDs, color evolution shows time evolution

● **Generation of a 10 years lightcurve**

cta

● **WITHOUT break in PSD**

### III – AGN long-term monitoring program - BL Lac lightcurve reconstructon

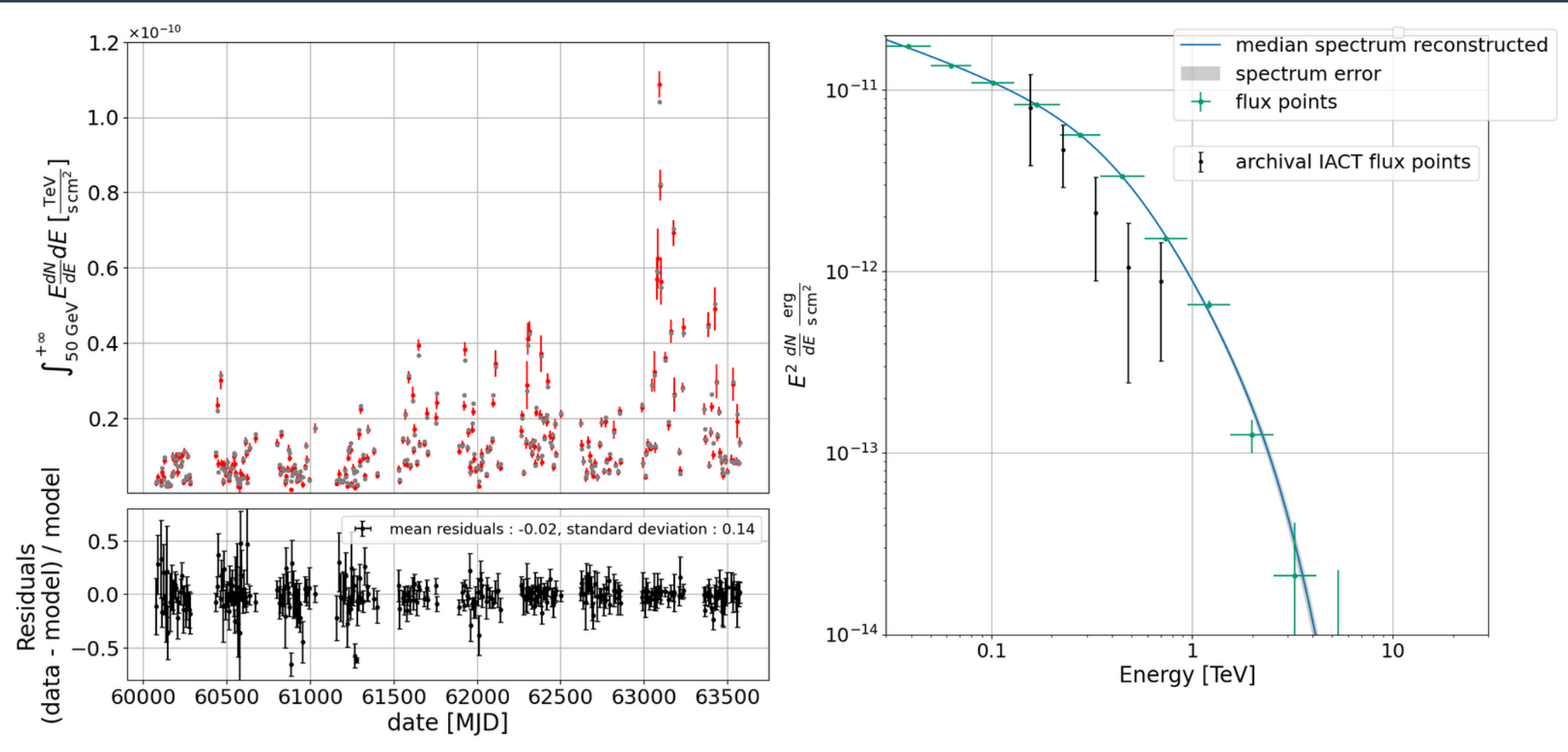

Flux lightcurve over 50 GeV reconstructed for 10 years of data observed with a weekly cadence, grey points are injected values.

Reconstructed median spectrum for BL Lac for the 10 years of data

#### III – AGN long-term monitoring program - BL Lac PSD reconstruction

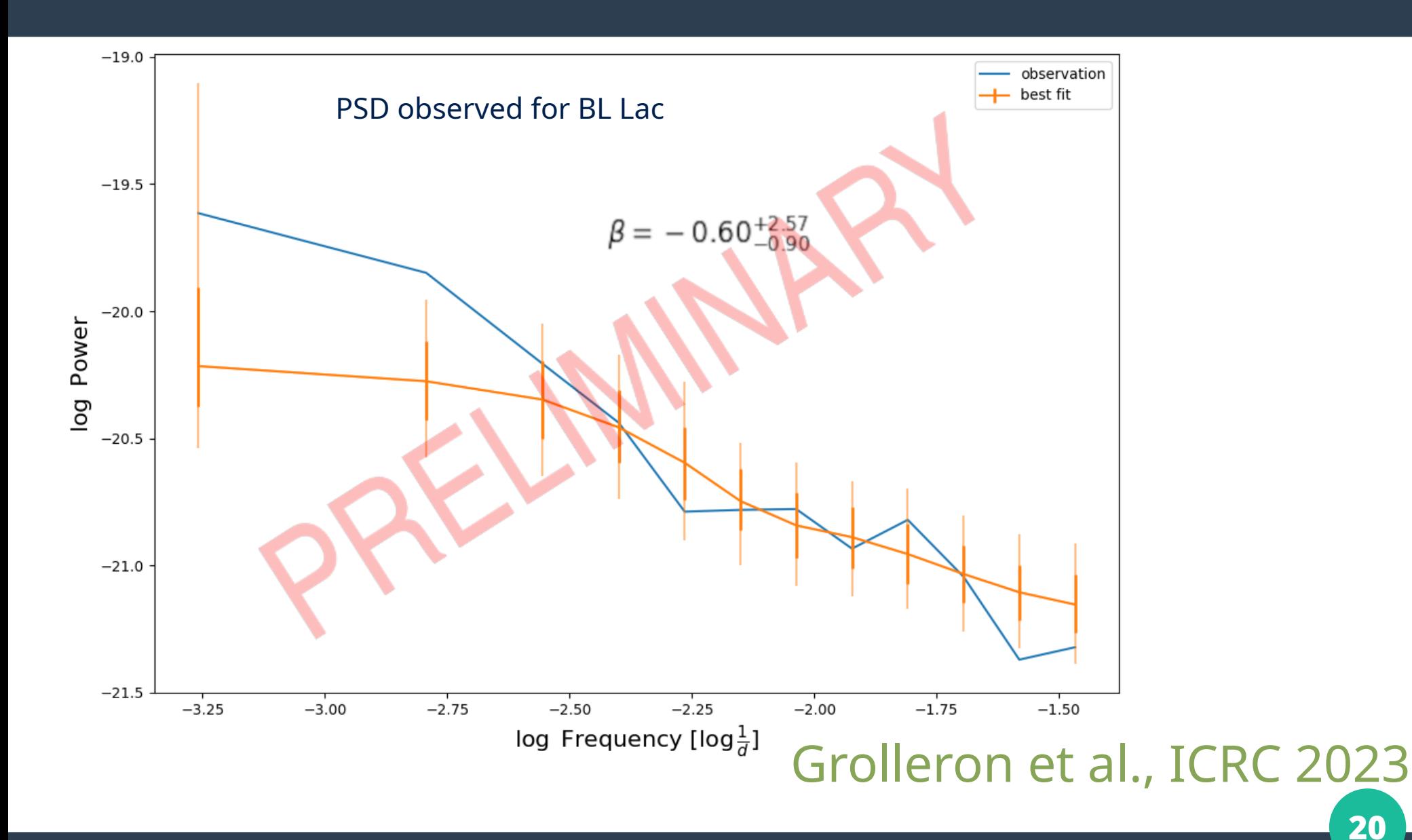

### III – AGN long-term monitoring program - BL Lac PSD reconstruction

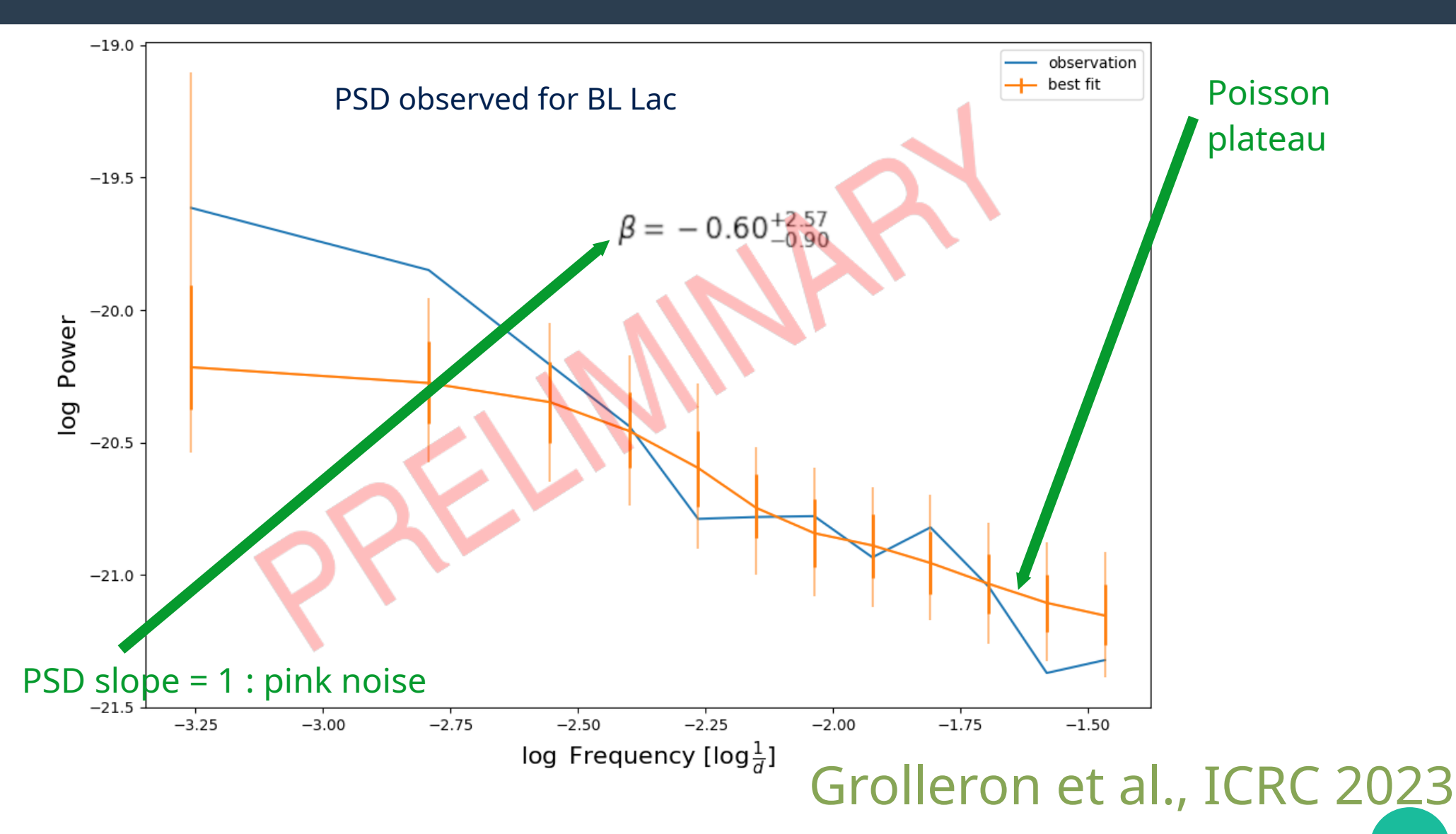

### III – AGN long-term monitoring program - BL Lac PSD reconstruction

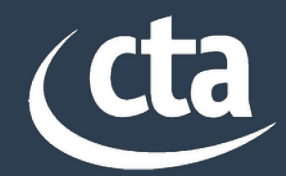

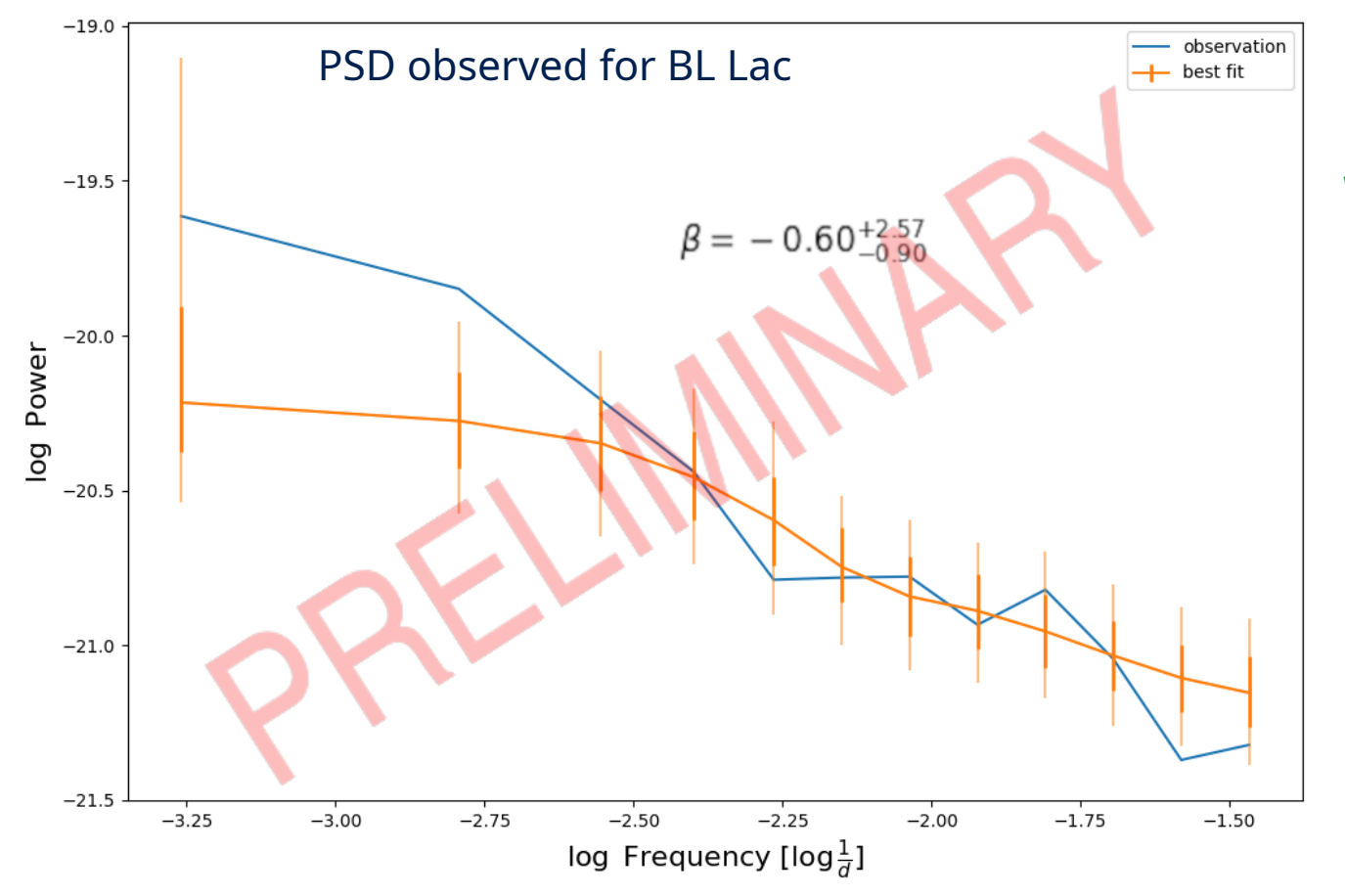

**We can reconstruct injected PSD but :** 

Study the effect of the cadence on the PSD reconstruction to find good observing strategies.

#### Details about PSD fit : [Grolleron et al., ICRC 2023](https://arxiv.org/abs/2309.12157)

→ See poster presented by W. Max-Moerbeck

## Conclusion and perspectives

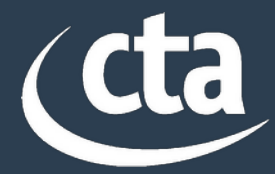

- **With CTA :** 
	- Will be able to give a new look on AGN emission
		- High accuracy for lightcurve reconstruction
	- Discrimination between models for AGN flares
		- Detection of spectral variability (with HR hysteresis)
	- Possibility to reconstruct with a high level of accuracy the long term PSD and the duty cycle of jetted AGN
- CtaAgnVar :
	- Pipeline for simulating and analyzing CTA observations
		- Massively used for AGN prospective within CTA EGAL working group
	- Upcoming :
		- Simulations of Fermi-LAT based AGN modeling and periodicity detection
		- Analysis of LST and H.E.S.S. long term monitoring data has started

### Backup : differential flux for Mrk 421 flare

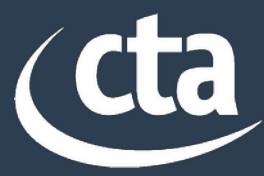

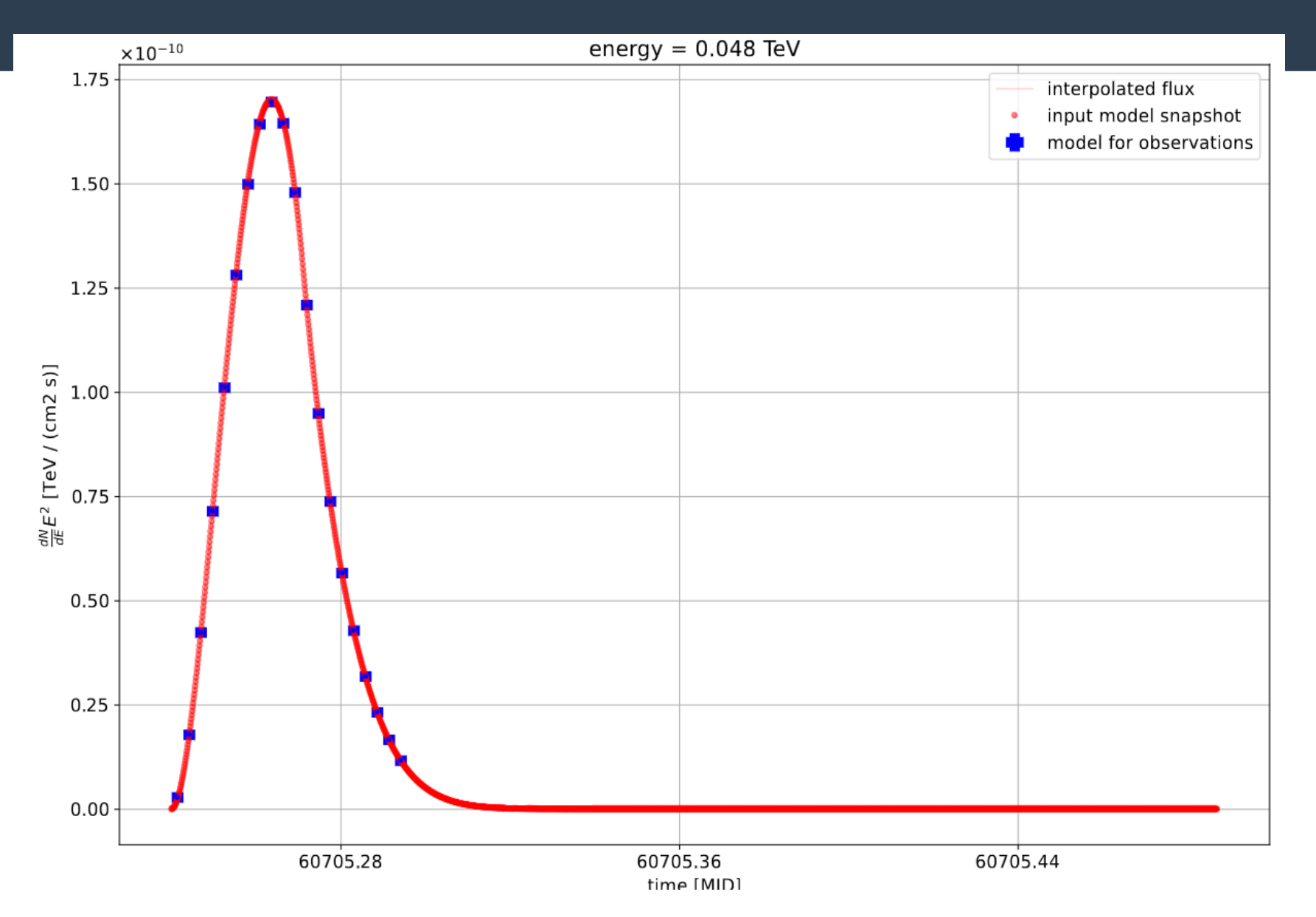

#### 04/16/2024 G.GROLLERON - 2nd CTAO Science Symposium

## BACKUP – CtaAgnVar : Goodness of fit estimator

- **Fit an analytical model on data (PL, PL with exp. cutoff, EBL absorbed, etc...)**
- **TS : statistical test** 
	- $\rightarrow$  Likelihood to have data under expectation of best fit corrected by likelihood to have data under expectation of data

$$
-2\log\frac{L(n_{\rm on},n_{\rm off},\alpha;\mu_{\rm sig},\mu_{\rm bkg})}{L(n_{\rm on},n_{\rm off};n_{\rm on},n_{\rm off})}
$$

- **TS follows a Chi<sup>2</sup> with ndof (have been checked)** ndof : (number of energy bins (with excess > 10) – number of free parameters) \* number of realizations
- **With this GOF estimator, we can assert validity of spectral reconstruction for each time bins**

## BACKUP : Signifiance

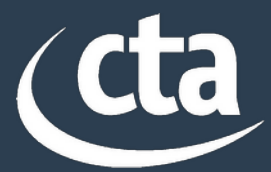

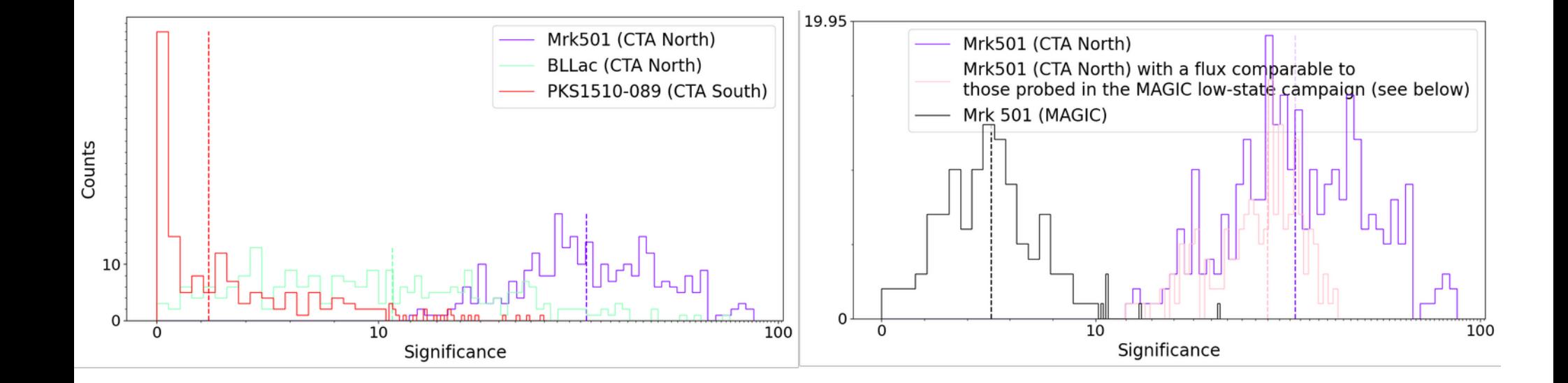